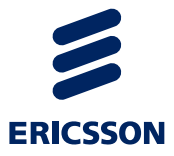

# Service Exposure OneAPI Location Development

Ericsson Composition Engine

USER GUIDE

#### **Copyright**

© Ericsson AB 2012–2014. All rights reserved. No part of this document may be reproduced in any form without the written permission of the copyright owner.

#### **Disclaimer**

The contents of this document are subject to revision without notice due to continued progress in methodology, design and manufacturing. Ericsson shall have no liability for any error or damage of any kind resulting from the use of this document.

#### **Trademark List**

All trademarks mentioned herein are the property of their respective owners. These are shown in the document Trademark Information.

 $\sum$ 

# **Contents**

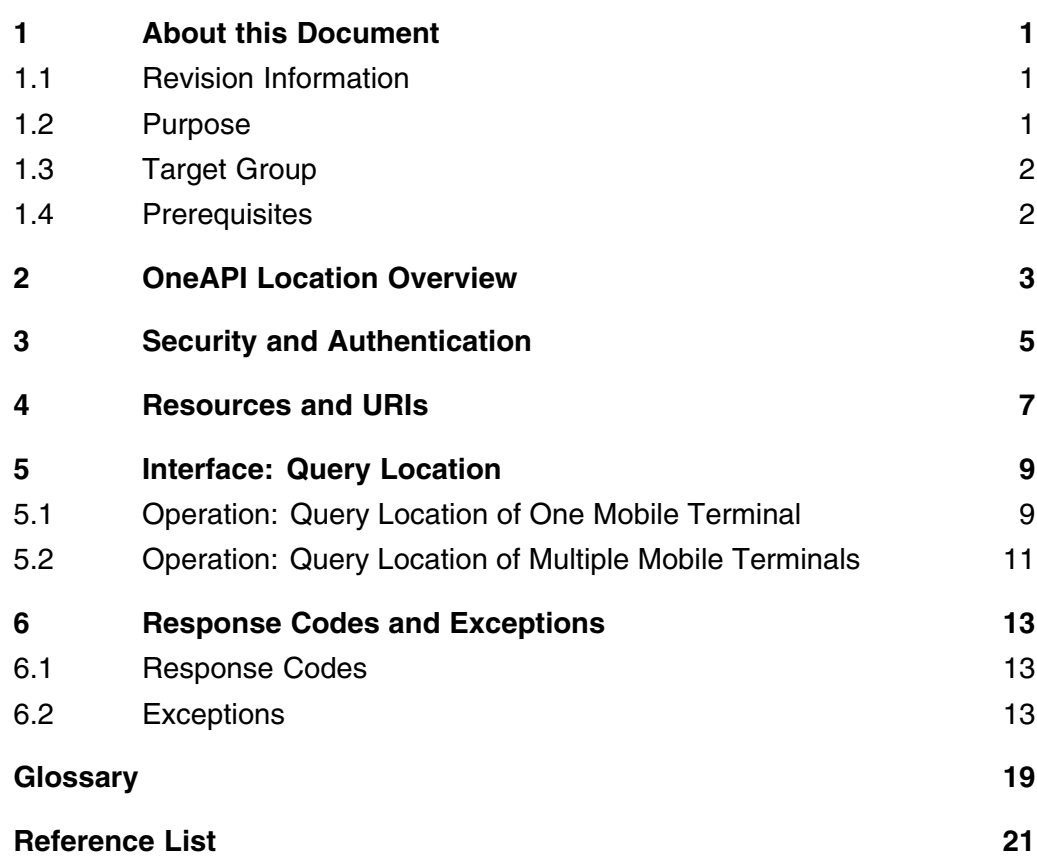

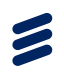

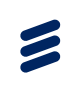

## <span id="page-4-0"></span>1 About this Document

This chapter contains the following parts:

- Revision information
- Purpose
- Target audience
- Prerequisites

### 1.1 Revision Information

The following table shows the changes in recent revisions. Other than editorial changes, this document has been revised as follows:

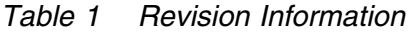

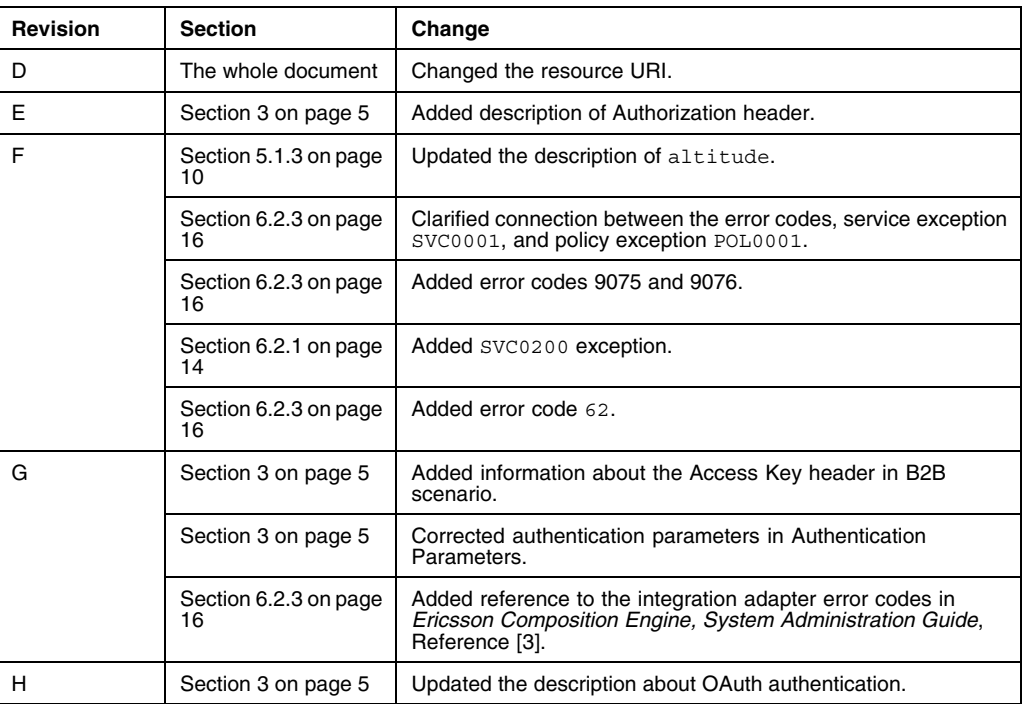

### 1.2 Purpose

This document describes how to develop an application which is compatible with Service Exposure OneAPI Location interface. The full specification of

OneAPI Location interface and examples with detailed explanation are provided in this document.

### <span id="page-5-0"></span>1.3 Target Group

This document is intended for application developers.

### 1.4 Prerequisites

It is assumed that the reader of this document is familiar with the following knowledge:

- Parlay REST API
- HTTP protocol
- RESTful HTTP
- ECE Service Exposure structure

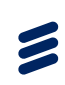

# <span id="page-6-0"></span>2 OneAPI Location Overview

The OneAPI Location interface allows an application to query the location of one or more mobile devices. These mobile devices are connected to a mobile operator network.

OneAPI is a profile (subset) of **Parlay REST v1.0**. The full specifications and guidelines are available at: [ttp://www.openmobilealliance.org/Technical/current\\_releases.aspx](ttp://www.openmobilealliance.org/Technical/current_releases.aspx)

For more information or examples about **Location RESTful NetAPI**, you can visit:

[http://oneapi.gsma.com/Location-restful-netapi/.](http://oneapi.gsma.com/Location-restful-netapi/)

The supportability of the Location RESTful NetAPI operations in OneAPI Location service are listed in the following table:

#### *Table 2 Supported Operations in OneAPI Location*

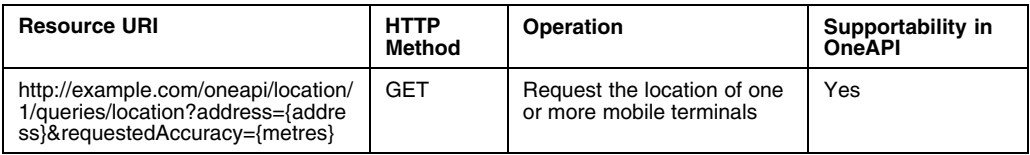

**Note:** It might be different on the supported operations between OneAPI and the RESTful NetAPI specification. For detailed operation supportability in OneAPI Location service, see the corresponding section in the following chapters.

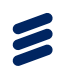

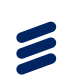

# <span id="page-8-0"></span>3 Security and Authentication

A server-side certificate is used to secure the HTTPS connection and to confirm the server identity. The client is authenticated with HTTP basic authentication or with OAuth authentication.

#### **HTTP Basic Authentication**

When the client uses HTTP basic authentication, add an Authorization header in the request as follows:

```
GET /oneapi/location/1/queries/location?address=tel%3A%2B96050108714&
requestedAccuracy=100 HTTP/1.1
Connection: close
Authorization: Basic cGFydG5lcjFAYXBwMTphdXRob2s=
Accept: application/json
Host: 10.175.163.203:38080
User-Agent: Apache-HttpClient/4.2.1 (java 1.5)
```
The format of the Authorization header is as follows:

Authorization: Basic *<base64 encoded (user-pass)>*

The following parameters are used in the authentication.

*Table 3 Authentication Parameters*

| Parameter | Value                                                       |
|-----------|-------------------------------------------------------------|
| user-pass | userid:password                                             |
| userid    | <application-id>@<partner-id></partner-id></application-id> |
| password  | TEXT                                                        |

For example, if the userid is app1@partner1 and the password is authok, then the header including the base64 encoded user-pass is the following: Authorization: Basic cGFydG5lcjFAYXBwMTphdXRob2s=

For more information, see *Ericsson Composition Engine, System Administration Guide*, [Reference \[3\]](#page-24-0).

#### **OAuth Authentication**

For OAuth authentication, only the client credential flow is supported for the client to get the access token. The OAuth authorization flow which uses authorization code to get access token is not supported. For more information about client integration, see *Authorization Integration Guide*, [Reference \[1\].](#page-24-0)

When the client uses OAuth authentication, add an Authorization header in the request as follows:

 $\blacktriangleright$ 

```
GET /oneapi/location/1/queries/location?address=tel%3A%2B96050108714
&requestedAccuracy=100 HTTP/1.1
Connection: close
Authorization: Bearer MkdPhwf2FCVm5rijcaCi
Accept: application/json
Host: 10.175.163.203:38080
User-Agent: Apache-HttpClient/4.2.1 (java 1.5)
```
The Authorization header contains Bearer, followed by an identifier from the OAuth server.

#### **Access Key**

If the application identifier is a globally unique access key in a Business to Business (B2B) scenario, add an Access Key header after the Authorization header in the request. The Access Key header contains the application access key as follows:

AccessKey: *<access key of application>*

Following is an example of the request containing the Access Key header:

```
GET /oneapi/location/1/queries/location?address=tel%3A%2B96050108714
&requestedAccuracy=100 HTTP/1.1
Connection: close
Authorization: Bearer MkdPhwf2FCVm5rijcaCi
AccessKey: 1316kj
Accept: application/json
Host: 10.175.163.203:38080
User-Agent: Apache-HttpClient/4.2.1 (java 1.5)
```
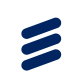

# <span id="page-10-0"></span>4 Resources and URIs

OneAPI Location is a RESTful API. A RESTful API use HTTP commands POST, GET, PUT, and DELETE to operate on a resource at the server. The resource is addressed by a URI. What is returned by the server is a representation of that resource depending on its current state. HTTP GET command is used in OneAPI Location.

#### **Representation Formats**

The Location API supports application/json content type.

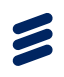

Z

<span id="page-12-0"></span>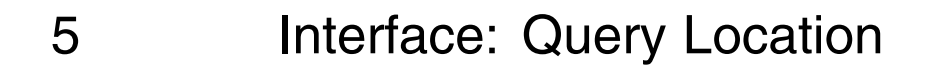

This interface defines following operations:

- Query the location of one mobile terminal
- Query the location of multiple mobile terminals

### 5.1 Operation: Query Location of One Mobile Terminal

Web application can use the Query Location interface to query the location of one mobile device.

#### **5.1.1 Resource and URI**

*Table 4 Resource and URI*

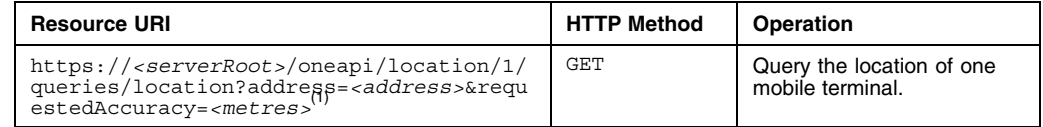

*(1) <serverRoot> is replaced by the hostname of the OneAPI server that is being accessed.*

#### **5.1.2 Request**

The following is an example of the request to query the location of one mobile terminal.

```
GET /oneapi/location/1/queries/location?address=tel%3A%2B4605010759
&requestedAccuracy=100 HTTP/1.1
Host: ece.example.com:38080
Accept: application/json
```
The following table shows the parameters for the request to query the location of one mobile terminal.

<span id="page-13-0"></span> $\blacktriangleright$ 

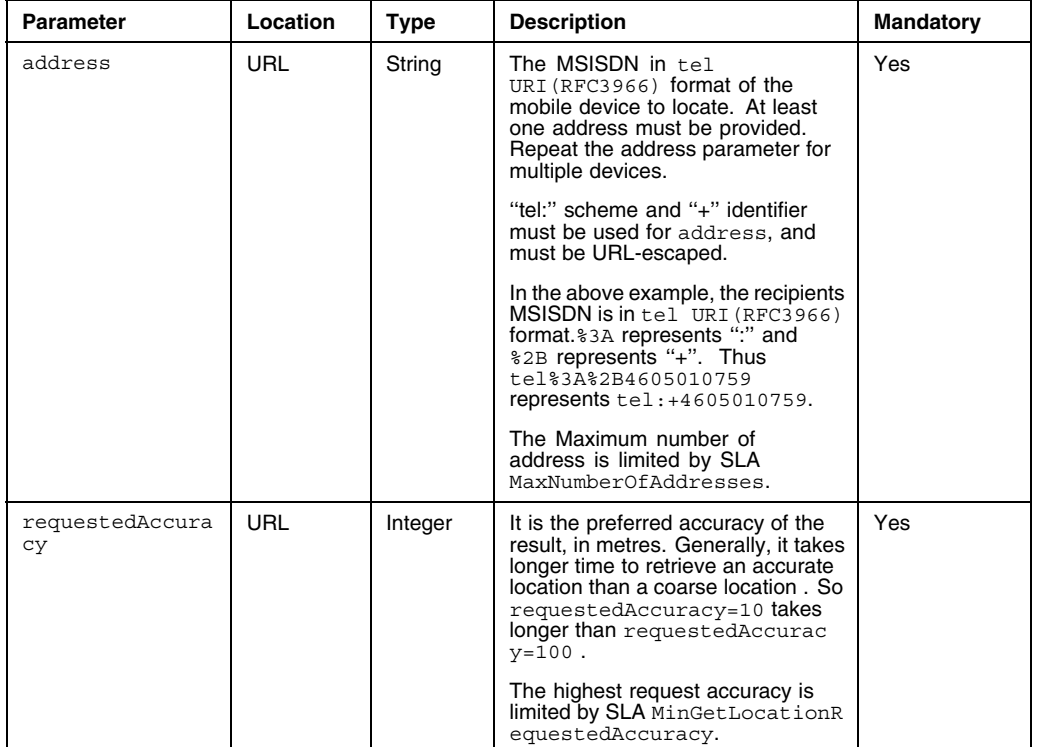

#### *Table 5 Request Parameters for Querying Location of One Mobile Terminal*

#### **5.1.3 Response**

The following is an example of the response to querying the location of one mobile terminal:

```
HTTP/1.1 200 OK
Content-Type: application/json
Date: Tue, 04 Sep 2012 08:05:03 GMT
{"terminalLocationList":{
"terminalLocation":{
                         "address":"tel:+4605010759",
"locationRetrievalStatus":"Retrieved",
                         "currentLocation":{
"accuracy":"100",
                                                      "altitude":"+50.0",
"latitude":"+59.2294",
"longitude":"+018.0803",
                                                      "timestamp":"2012-09-04T08:05:07Z"
                          }
}}}
```
The following table shows the response parameters.

*Table 6 Response Parameters for Querying Location of One Mobile Terminal*

| Parameter | Description                                                                   |  |
|-----------|-------------------------------------------------------------------------------|--|
| address   | The terminal located, as per RFC 3966. Only international number issupported. |  |

Z

<span id="page-14-0"></span>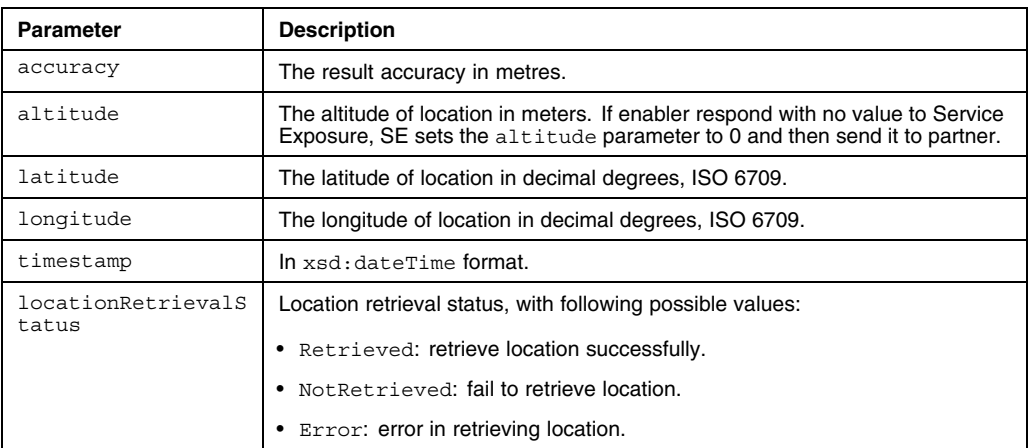

### 5.2 Operation: Query Location of Multiple Mobile **Terminals**

Web application can use the Query Location interface to query the location of multiple mobile terminals.

#### **5.2.1 Resource and URI**

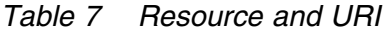

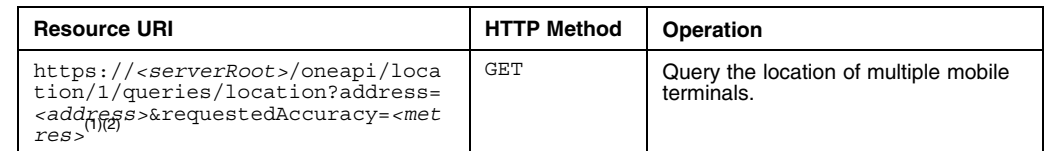

*(1) <address> is more than one.*

*(2) <serverRoot> is replaced by the hostname of the OneAPI server that is being accessed.*

#### **5.2.2 Request**

The following is an example of the request to query the location of multiple mobile terminals.

```
GET /oneapi/location/1/queries/location?address=tel%3A%2B9605010622&address=
tel%3A%2B9605010623&address=tel%3A%2B9605010624&requestedAccuracy=1000 HTTP/1.1
Host: ece.example.com:38080
Accept: application/json
```
The request parameters are same to the parameters shown in [Table 5](#page-13-0).

#### **5.2.3 Response**

The following is an example of the response for querying the location of multiple mobile terminals:

```
HTTP/1.1 200 OK
Content-Type: application/json
Date: Tue, 04 Sep 2012 08:05:08 GMT
{"terminalLocationList":{
          "terminalLocation":[
{"address":"tel:+9605010000",
                         "locationRetrievalStatus":"Retrieved",
                          "currentLocation":{
                                                    "accuracy":"1000",
"altitude":"+50.0",
"latitude":"+59.2294",
                                                    "longitude":"+018.0803",
                                                    "timestamp":"2012-09-04T08:05:09Z"}},
                   {"address":"tel:+9605010002",
                          "locationRetrievalStatus":"Retrieved",
                          "currentLocation":{
                                                     "accuracy":"1000",
                                                     "altitude":"+50.0",
                                                     "latitude":"+59.2294",
                                                     "longitude":"+018.0803",
                                                     "timestamp":"2012-09-04T08:05:09Z"}},
                   {"address":"tel:+9605010001",
                         "locationRetrievalStatus":"Retrieved",
                         "currentLocation":{
                                                     "accuracy":"1000",
                                                     "altitude":"+50.0",
"latitude":"+59.2294",
"longitude":"+018.0803",
                                                     "timestamp":"2012-09-04T08:05:09Z"}}
]}}
```
The parameter terminalLocation is an array representing the information for each terminal located. For description of the other parameters, see [Table 6.](#page-13-0)

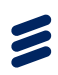

## <span id="page-16-0"></span>6 Response Codes and Exceptions

This chapter describes some response codes and exceptions.

### 6.1 Response Codes

The following table shows some response codes and their indications.

| <b>Response Codes</b> | Indication                                                                                        |
|-----------------------|---------------------------------------------------------------------------------------------------|
| 200                   | <b>Success</b>                                                                                    |
| 201                   | Created. The message resource is created and is being queued for delivery.                        |
| 204                   | No content                                                                                        |
| 400                   | Bad request. Check the error message and correct the request syntax.                              |
| 401                   | Authentication failure. Check the authentication requirements from OneAPI provider.               |
| 403                   | Forbidden; please provide authentication credentials.                                             |
| 404                   | Not found: mistake in the host or path of the service URI, or the resource is not<br>implemented. |
| 405                   | Method not supported. For example, only GET and not POST is supported for<br>a given resource.    |
| 503                   | Server busy and service unavailable. Please retry the request.                                    |

*Table 8 HTTP Response Codes*

### 6.2 Exceptions

Following is an example of exception.

```
400 Bad Request
Date: Tue, 17 Jul 2012 09:33:49 GMT
Content-Type: application/json
{"requestError": {
       "serviceException": {
"messageId": "SVC0002",
              "text": " Invalid input value for message part %1",
"variables": " tel:+016309700000"
      }
}}
```
Following table shows the meaning of the parameters in the exception example.

*Table 9 Parameters Description*

| <b>Parameter</b> | <b>Description</b> |
|------------------|--------------------|
| 400              | Error code         |

<span id="page-17-0"></span> $\sum$ 

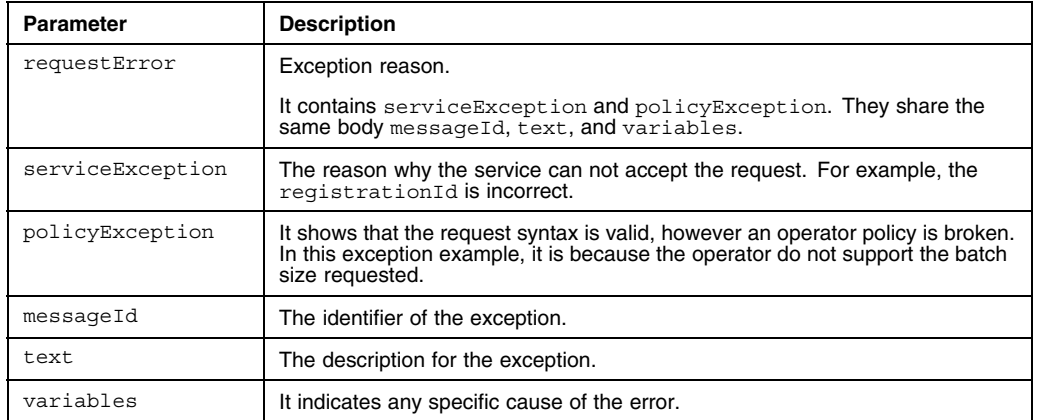

### **6.2.1 Service Exceptions**

This section lists the available service exceptions. The following table shows error codes, the possible reasons why the exception occurred, and the possible solutions.

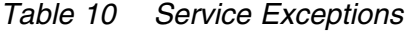

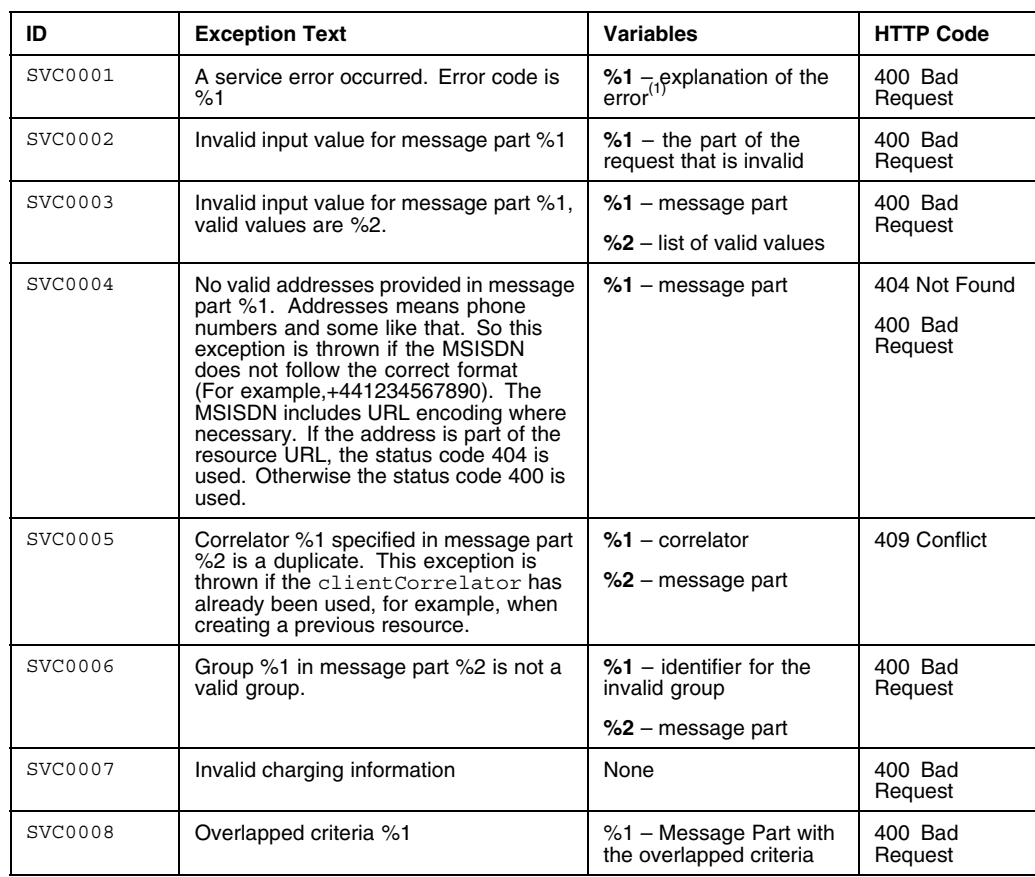

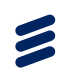

<span id="page-18-0"></span>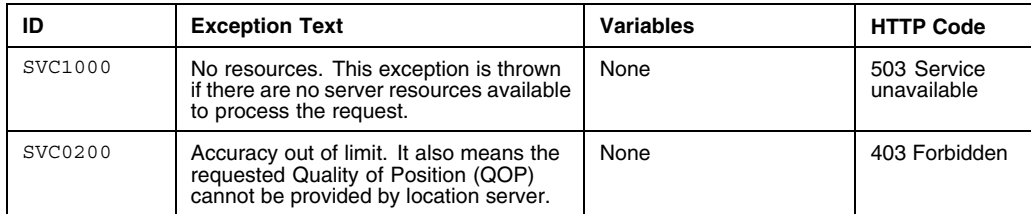

*(1) For a reference to the error codes, see [Section 6.2.3 on page 16](#page-19-0).*

#### **6.2.2 Policy Exceptions**

This section lists the available policy exceptions. The following table shows error codes, the possible reasons why the exception occurred, and the possible solutions.

| ID             | <b>Exception Text</b>                                             | <b>Variables</b>                                                                                                    | <b>HTTP Code</b> |
|----------------|-------------------------------------------------------------------|----------------------------------------------------------------------------------------------------|------------------|
| POL0001        | A policy error occurred. Error code is<br>%1.                     | %1 - $exp$ lanation of the error <sup>(1)</sup>                                                                                            | 403 Forbidden    |
| POL0002        | Privacy verification failed for address<br>%1, request is refused | $%1$ – address privacy<br>verification fails for                                                                                           | 403 Forbidden    |
| POL0003        | Too many addresses specified in<br>message part %1.               | %1 – message part                                                                                                    | 403 Forbidden    |
| POL0004        | Unlimited notification request not<br>supported                   | None                                                                                                    | 403 Forbidden    |
| POL0005        | Too many notifications requested                                  | None                                                                                                    | 403 Forbidden    |
| POL0006        | Group specified in message part %1 not<br>allowed                 | $%1$ – message part<br>Group means an address<br>that refers to more than                                                                  | 403 Forbidden    |
|                |                                                                   | one end user.                                                                                                    |                  |
| POL0007        | Nested groups specified in message<br>part %1 not allowed         | %1 – message part. Note:                                                                                                    | 403 Forbidden    |
|                |                                                                   | Group means an address<br>which refers to more than<br>one end user. Groups<br>cannot contain addresses<br>which are themselves<br>groups. |                  |
| POL0008        | Charging is not supported                                         | None                                                                                                    | 403 Forbidden    |
| <b>POL0009</b> | Invalid frequency requested                                       | None                                                                                                    | 403 Forbidden    |

*Table 11 Policy Exceptions*

<span id="page-19-0"></span> $\tilde{\mathbf{z}}$ 

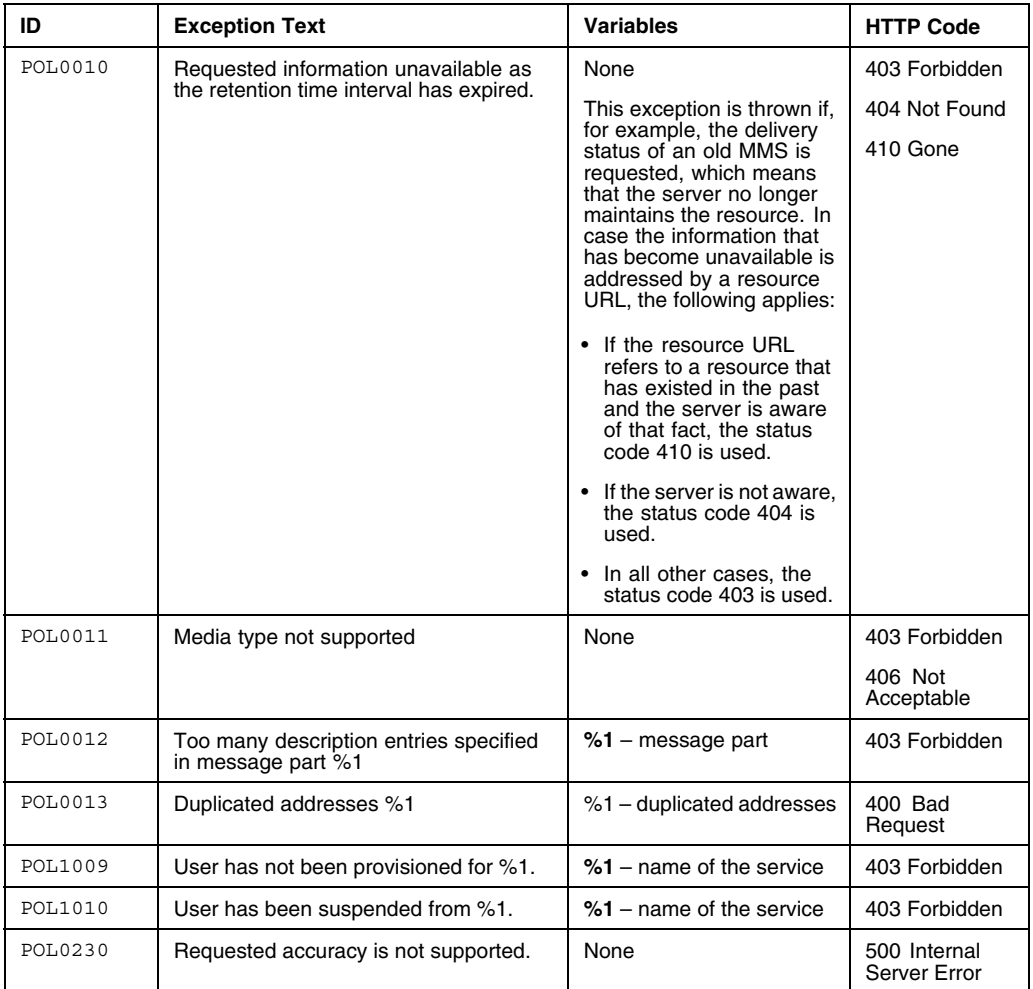

*(1) For a reference to the error codes, see Section 6.2.3 on page 16.*

#### **6.2.3 Error Codes**

This section gives a reference to the error codes in service exception SVC0001 in [Table 10](#page-17-0) and in policy exception POL0001 in [Table 11](#page-18-0).

| <b>Error Code</b> | <b>Indication</b>                               |
|-------------------|-------------------------------------------------|
|                   | Unexpected network or system error              |
| $\mathfrak{D}$    | Request time-out                                |
| 3                 | The service capability is inactive              |
| 4                 | Cannot connect to rule engine                   |
| 5                 | Subscription limitations are violated           |
| 6                 | Throttling rejected on service capability level |
| 7                 | The distribution list adapter is not deployed   |

*Table 12 Error Code Reference*

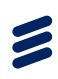

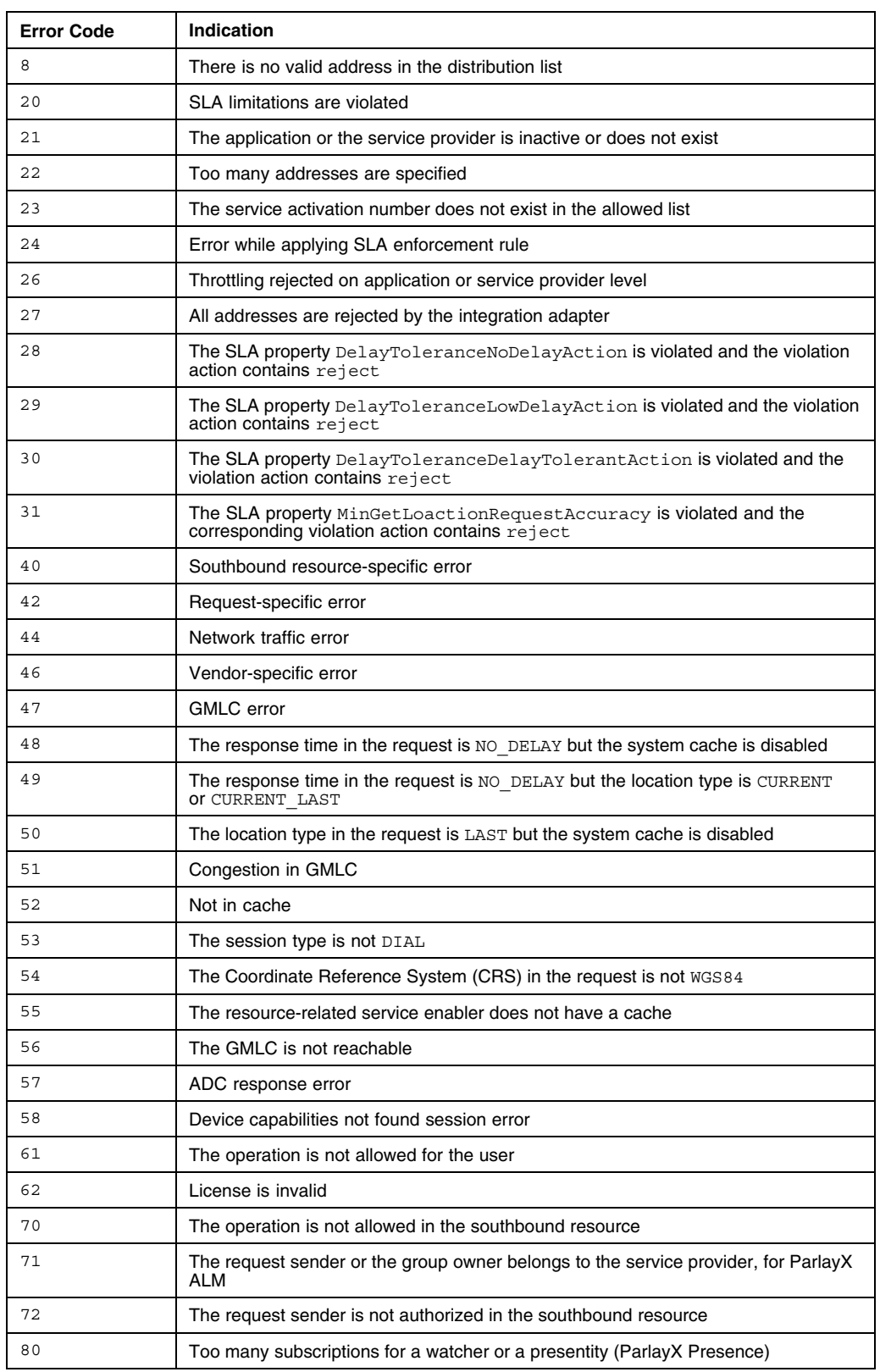

 $\sum$ 

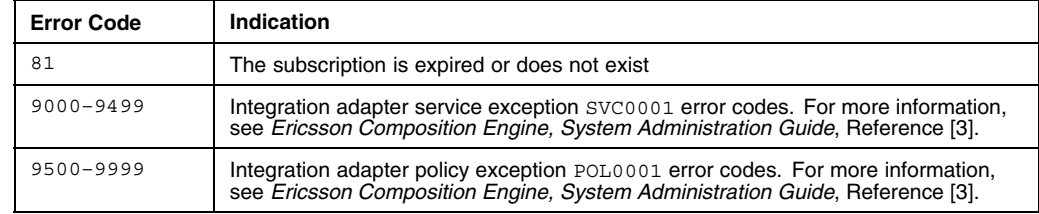

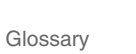

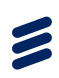

## <span id="page-22-0"></span>**Glossary**

**API** Application Programming Interface

**B2B** Business to Business

**ECE** Ericsson Composition Engine

**HTTP** Hypertext Transfer Protocol

**HTTPS** HTTP over SSL

**ID** Identification

**MMS** Short Message Service

**OAuth** Open standard for Authorization

**OneAPI** Open Network Enablers API

**REST** Representational State Transfer

**SLA** Service Level Agreement

**URI** Uniform Resource Identifier

**URL** Uniform Resource Locator

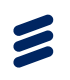

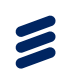

## <span id="page-24-0"></span>Reference List

#### **Ericsson Documents**

- [1] *Authorization Integration Guide*, 2/1553-CXP 904 0266 Uen
- [2] *Ericsson Composition Engine, Glossary*, 0033-HSC 901 024/1 Uen
- [3] *Ericsson Composition Engine, System Administration Guide*, 1543-APR 901 0383/30 Uen